Mini models EECS 4315

<www.eecs.yorku.ca/course/4315/>

What do the model and the mini model have in common?

What do the model and the mini model have in common?

#### Answer

- The initial state.
- **o** The final states
- The branching structure.
- $\bullet$  The language: (finite and infinite) sequences of actions.<sup>a</sup>

<sup>&</sup>lt;sup>a</sup>Similar to the language accepted by a finite automaton, as discussed in EECS 2001 Introduction to Theory of Computation.

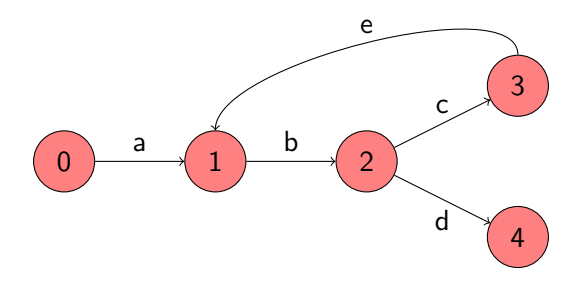

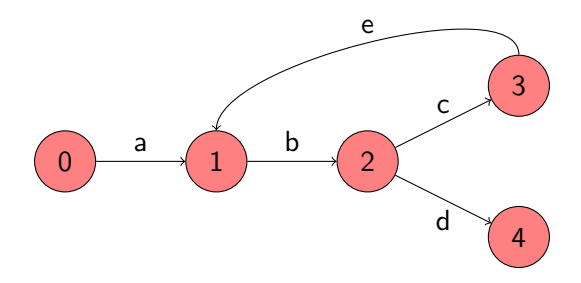

### Which is the initial state?

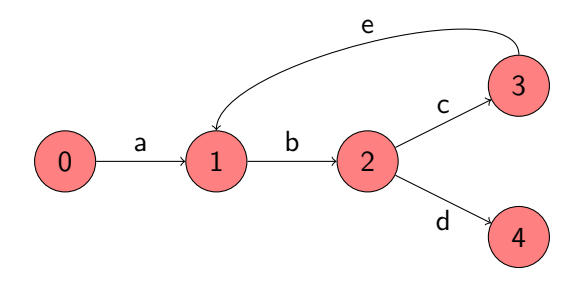

### Which is the initial state?

### Answer

State 0.

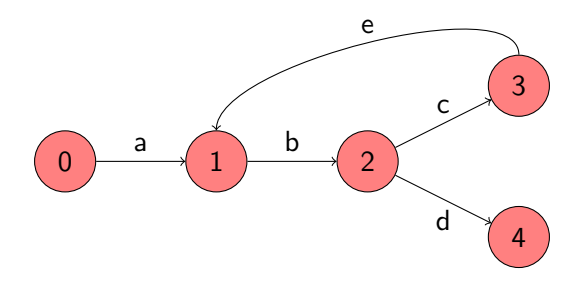

### Which are the final states?

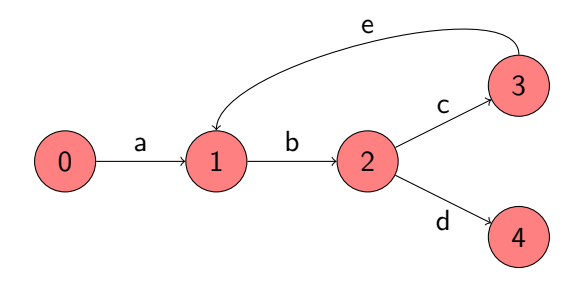

### Which are the final states?

#### Answer

State 4.

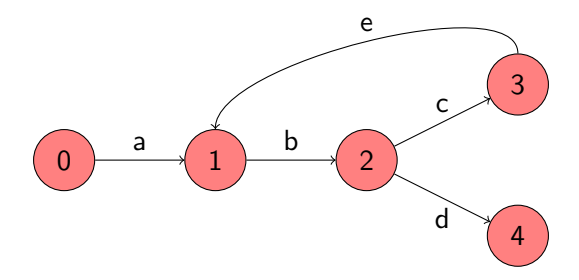

Which are the branching states?

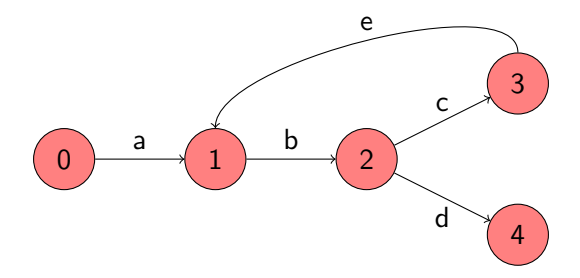

Which are the branching states?

### Answer

State 2.

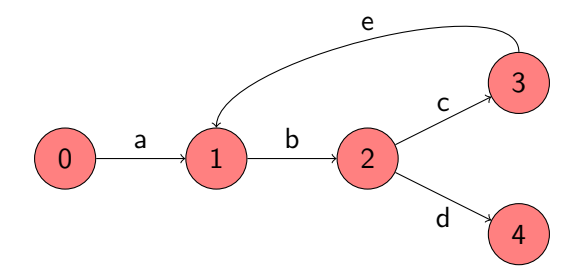

What is the language?

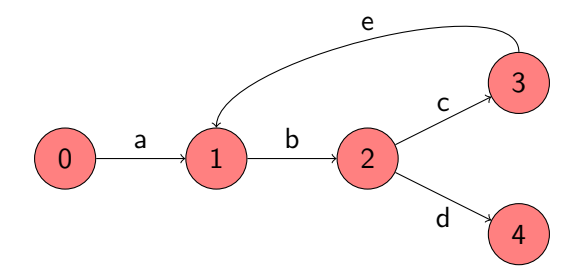

What is the language?

#### Answer

 ${abd, abcebd, abcebcebd, ..., abcebcebce...}.$ 

What is the corresponding mini model?

What is the corresponding mini model?

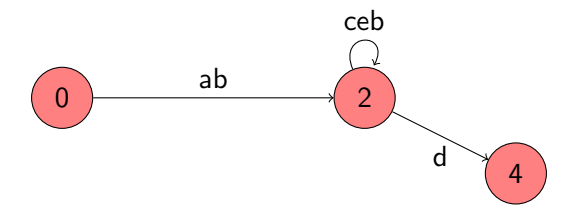

### Definition

A labelled transition system is a tuple  $\langle S, A, \rightarrow, s \rangle$  consisting of

- $\bullet$  a set S of states,
- $\bullet$  a set  $A$  of actions,
- a transition relation  $\rightarrow \subseteq S \times A \times S$ , and
- a start state  $s \in S$ .

### Problem

Given a model, expressed as a labelled transition system, construct the corresponding mini model, also expressed as a labelled transition system.

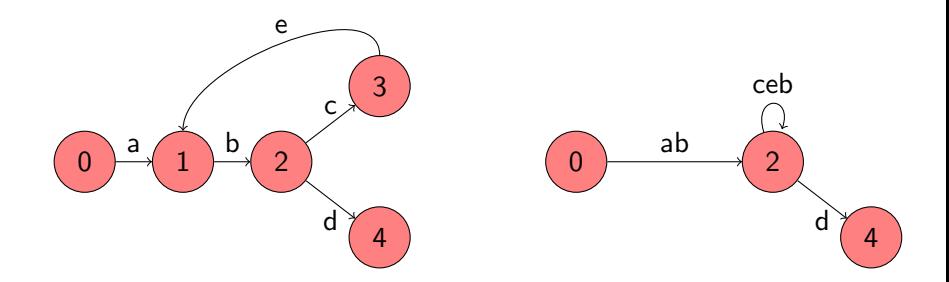

Which states do we keep?

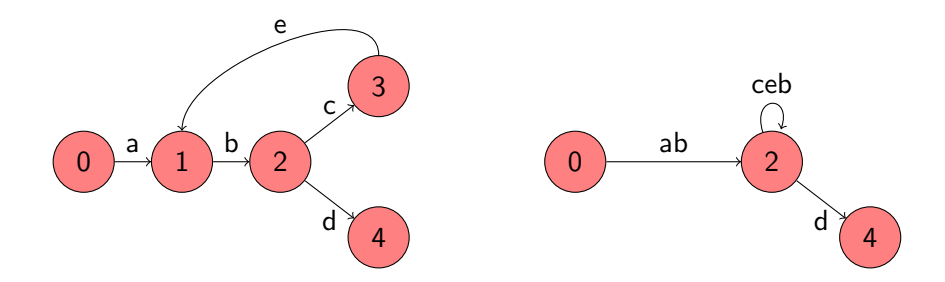

Which states do we keep?

#### Answer

Initial state, final states, and all branching states.

### **Definition**

The set  $succ(s)$  of successors of the state s is defined by

$$
succ(s) = \{ t \in S \mid \exists a \in A : s \stackrel{a}{\longrightarrow} t \}.
$$

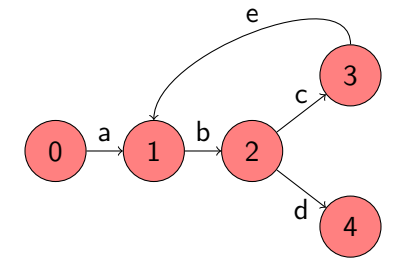

$$
succ(0) =
$$

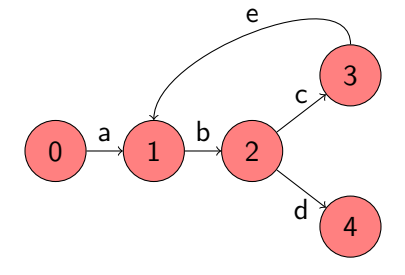

$$
succ(0) = {1}
$$
  

$$
succ(1) =
$$

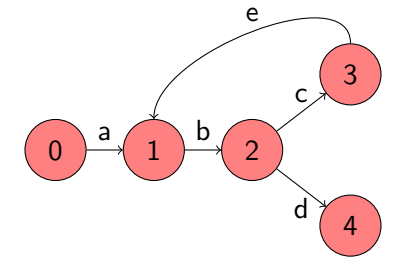

$$
succ(0) = {1} succ(1) = {2} succ(2) =
$$

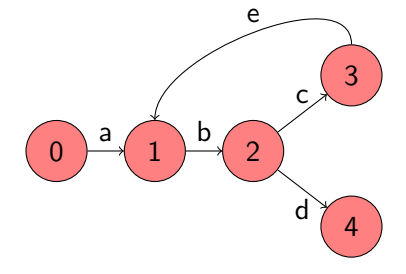

$$
succ(0) = {1} \nsucc(1) = {2} \nsucc(2) = {3, 4} \nsucc(3) =
$$

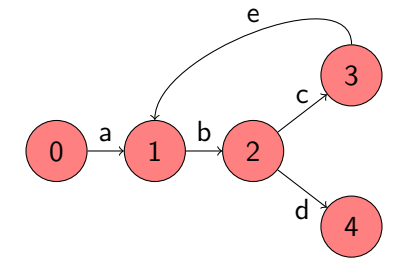

$$
succ(0) = {1} \nsucc(1) = {2} \nsucc(2) = {3, 4} \nsucc(3) = {1} \nsucc(4) =
$$

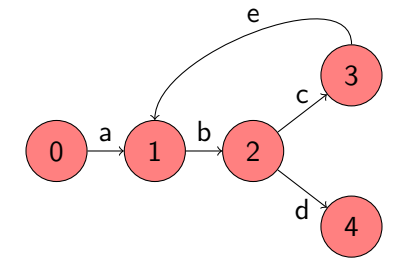

$$
succ(0) = {1} \nsucc(1) = {2} \nsucc(2) = {3, 4} \nsucc(3) = {1} \nsucc(4) = \emptyset
$$

### **Definition**

The set  $pred(s)$  of predecessors of the state s is defined by

$$
pred(s) = \{ t \in S \mid \exists a \in A : t \stackrel{a}{\longrightarrow} s \}.
$$

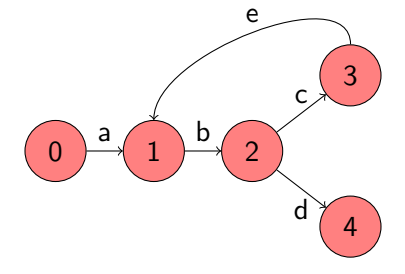

$$
pred(0) =
$$

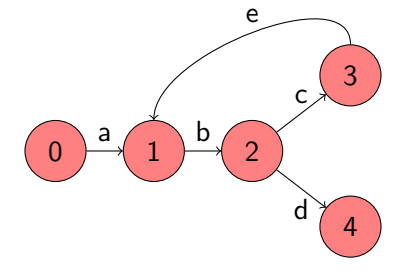

$$
pred(0) = \emptysetpred(1) =
$$

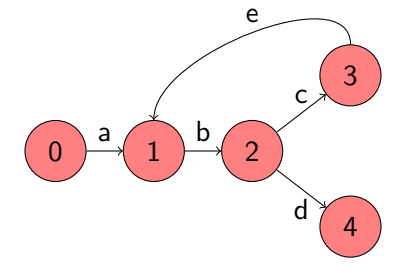

$$
pred(0) = \emptysetpred(1) = \{0,3\}pred(2) =
$$

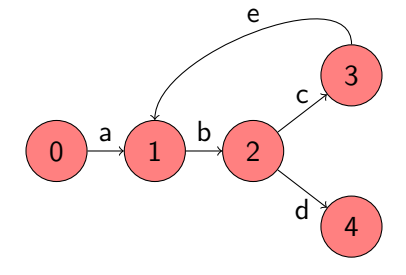

$$
pred(0) = \emptysetpred(1) = \{0,3\}pred(2) = \{1\}pred(3) =
$$

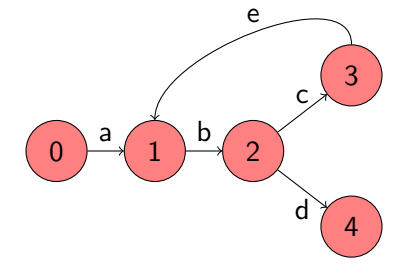

$$
pred(0) = \emptysetpred(1) = \{0,3\}pred(2) = \{1\}pred(3) = \{2\}pred(4) =
$$

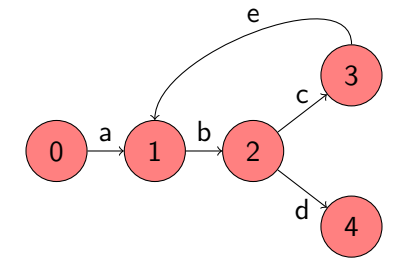

$$
pred(0) = \emptysetpred(1) = \{0,3\}pred(2) = \{1\}pred(3) = \{2\}pred(4) = \{2\}
$$

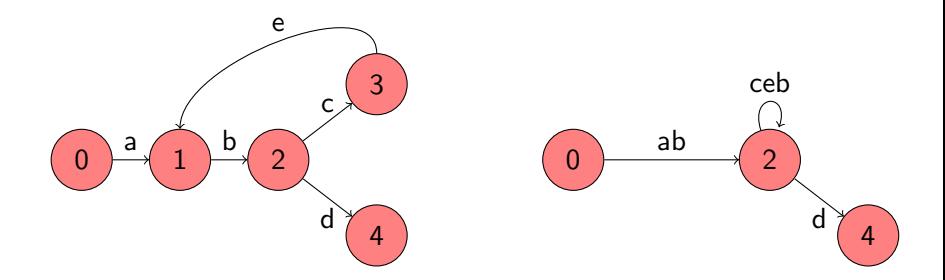

Given a labelled transition system  $\langle S, A, \rightarrow, s_0 \rangle$ , which states do we keep?

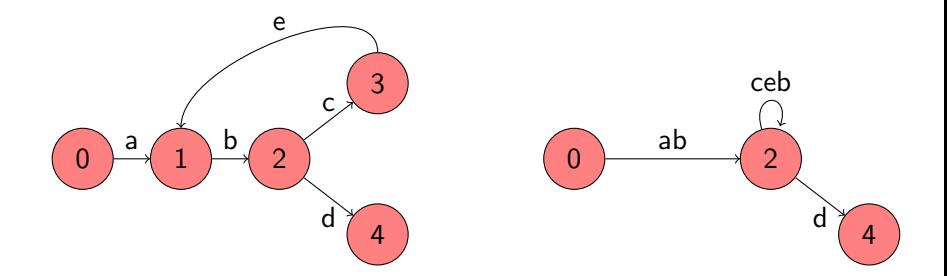

Given a labelled transition system  $\langle S, A, \rightarrow, s_0 \rangle$ , which states do we keep?

### Answer

$$
S^+ = \{s_0\} \cup \{s \in S \mid |succ(s)| \neq 1 \}.
$$

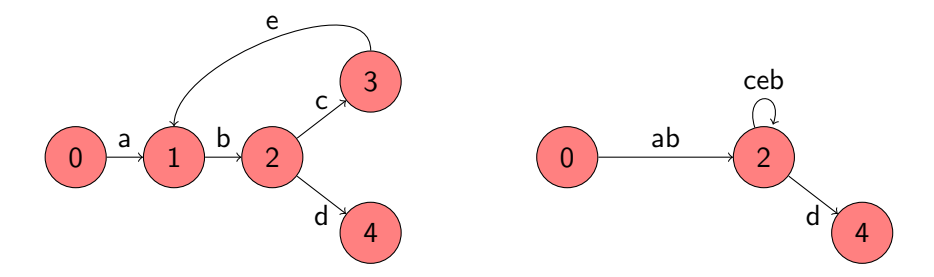

Given a labelled transition system  $\langle S, A, \rightarrow, s_0 \rangle$ , what are the actions of the labelled transition system of the corresponding mini model?

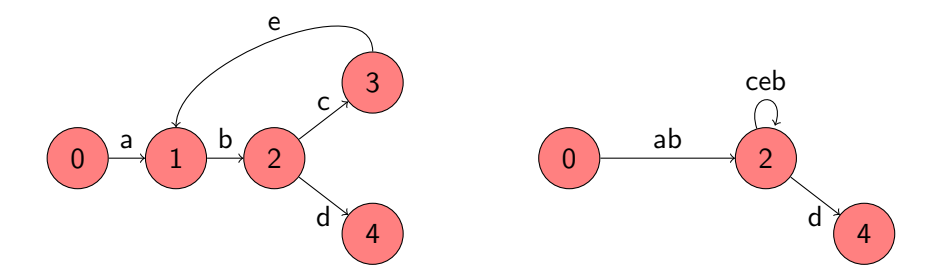

Given a labelled transition system  $\langle S, A, \rightarrow, s_0 \rangle$ , what are the actions of the labelled transition system of the corresponding mini model?

#### Answer

 $A^+$ : nonempty and finite sequences of actions.

# **Transitions**

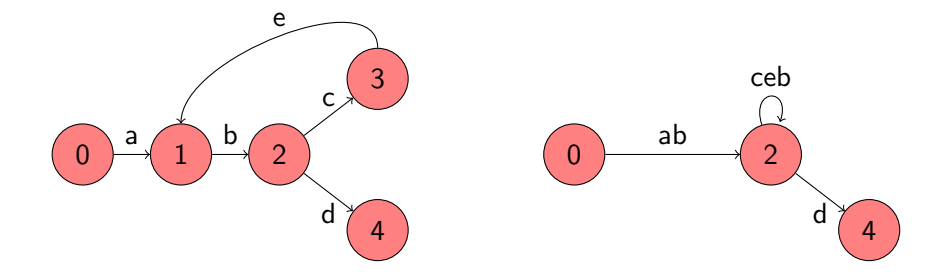

### Question

Given a labelled transition system  $\langle S, A, \rightarrow, s_0 \rangle$ , what are the transitions of the labelled transition system of the corresponding mini model?

# **Transitions**

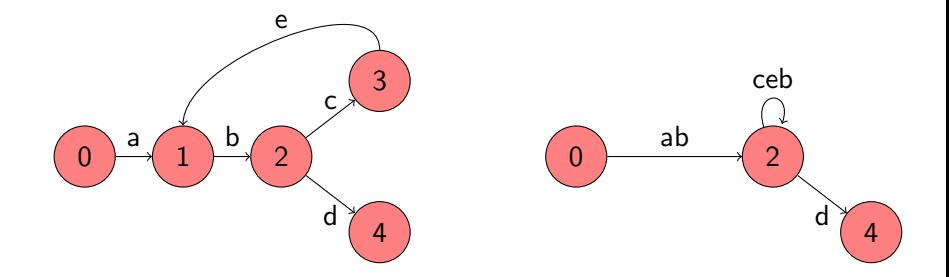

## Answer

$$
s_1 \xrightarrow{a_1 \dots a_n} s_{n+1}
$$
 if

$$
s_1 \in S^+ \wedge s_{n+1} \in S^+ \wedge
$$
  
\n
$$
\exists s_2, \dots, s_n \in S \setminus S^+ : \forall 1 \leq i < n : s_i \xrightarrow{a_i} s_{i+1} \wedge
$$
  
\n
$$
\forall 1 \leq i, j \leq n : s_i = s_j \Rightarrow i = j
$$

#### Problem

Given a model, expressed as a labelled transition system  $\langle S, A, \rightarrow, s_0 \rangle$ , construct the corresponding mini model, also expressed as a labelled transition system.

#### Problem

Given a model, expressed as a labelled transition system  $\langle S, A, \rightarrow, s_0 \rangle$ , construct the corresponding mini model, also expressed as a labelled transition system.

### Solution

$$
\langle S^+, A^+, \rightarrow^+, s_0 \rangle.
$$

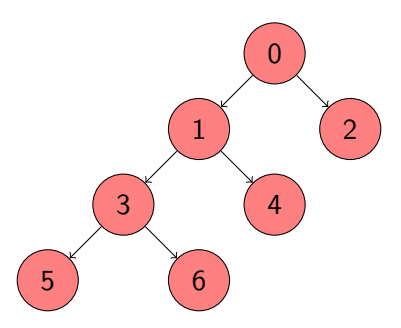

#### Task 1

Develop a Java app that prints some output. When checking the Java app by JPF with depth-first search (DFS) the output should be different from the output for breadth-first search (BFS).

# Search

```
Random random = new Random();System.out.println("0");
if (random.nextBoolean()) {
 System.out.println("2");
} else {
 System.out.println("1");
 if (random.nextBoolean()) {
   System.out.println("4");
 } else {
   System.out.println("3");
   if (random.nextBoolean()) {
     System.out.println("6");
   } else {
     System.out.println("5");
   }
  }
}
```
### Task 2

Verify your program using JPF with BFS and DFS. To do that, you need to create an application properties file (.jpf file) for your Java app developed in Task 1. Configure the search property to be gov.nasa.jpf.search.heuristic.BFSHeuristic or gov.nasa.jpf.search.heuristic.DFSHeuristic.

target=Traversal classpath=. cg.enumerate\_random=true search=gov.nasa.jpf.search.heuristic.BFSHeuristic

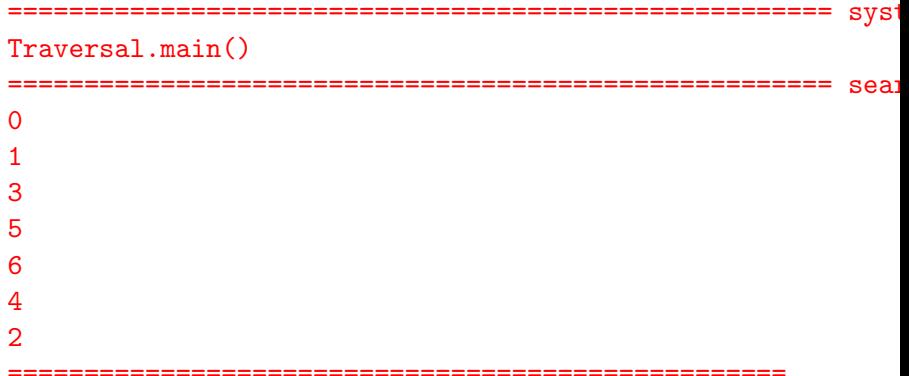

### That is not breadth first search!

### Question

Have we set the search property correctly? How can we check that?

### That is not breadth first search!

### Question

Have we set the search property correctly? How can we check that?

#### Answer

Use the following command line arguments

- $\bullet$  -log: lists the order in which properties files got loaded
- $\circ$  -show: prints all configuration entries after the initialization is complete

## loading property file: ...\.jpf\site.properties loading property file: ...\jpf\jpf-core\jpf.properties collected native\_classpath=...\jpf\jpf-core/build/jpf.jar, collected native\_libraries=null

```
...
search = gov.nasa.jpf.search.heuristic.BFSHeuristic
search.class = gov.nasa.jpf.search.DFSearch
...
```
target=Traversal classpath=. cg.enumerate\_random=true search.class=gov.nasa.jpf.search.heuristic.BFSHeuristic

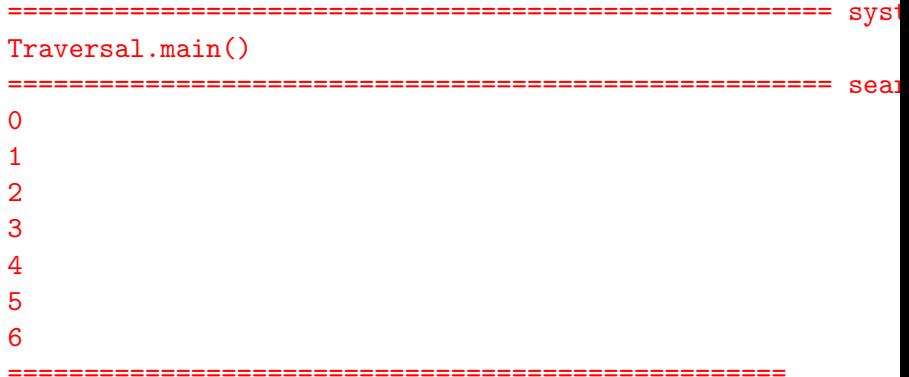

target=Traversal classpath=. cg.enumerate\_random=true search.class=gov.nasa.jpf.search.heuristic.DFSHeuristic

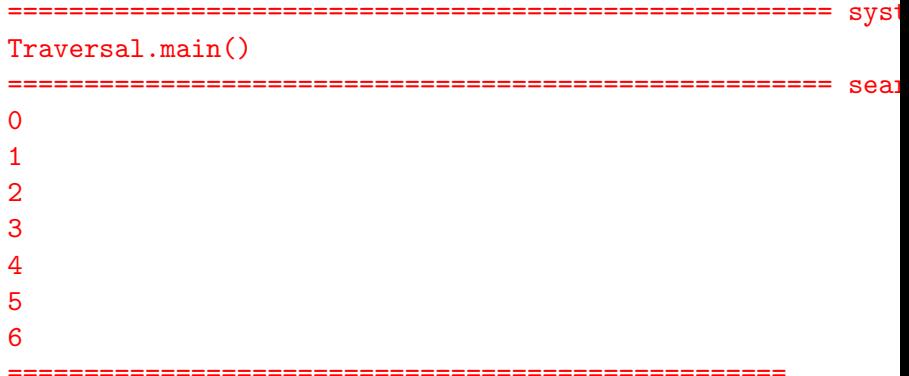

That is not depth first search!

That is not depth first search!

Lets try instead gov.nasa.jpf.search.DFSearch.

target=Traversal classpath=. cg.enumerate\_random=true search.class=gov.nasa.jpf.search.DFSearch

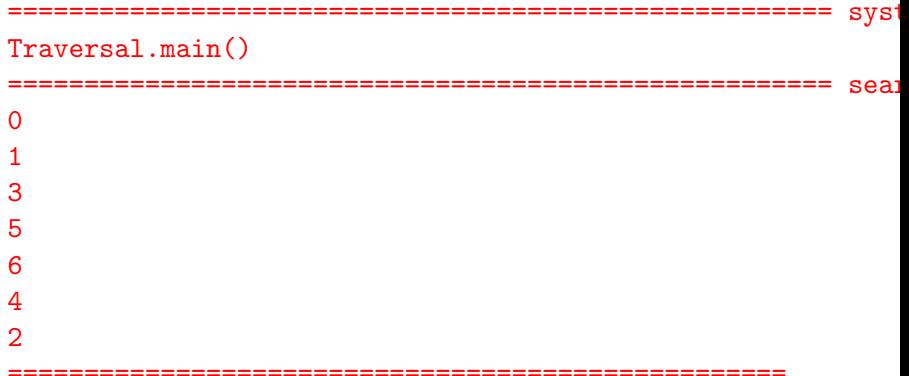

#### Task 3

Generate the state space diagram for BFS and DFS. To do this you need to set the listener to StateSpaceDot.

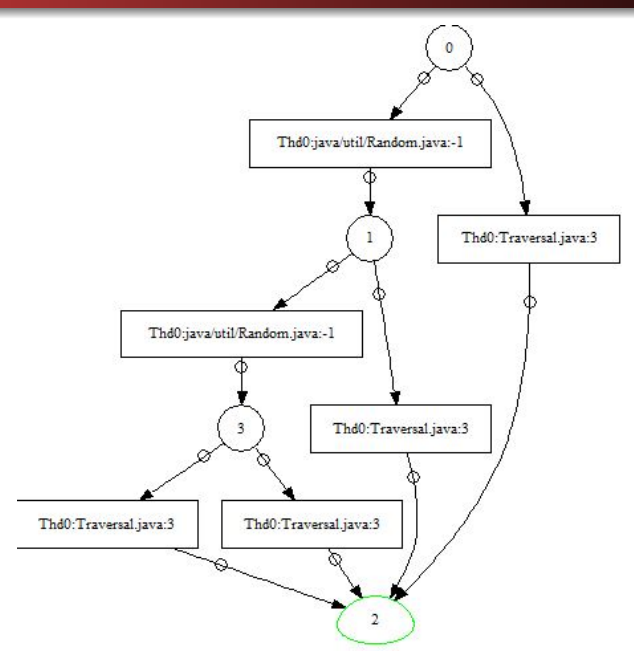

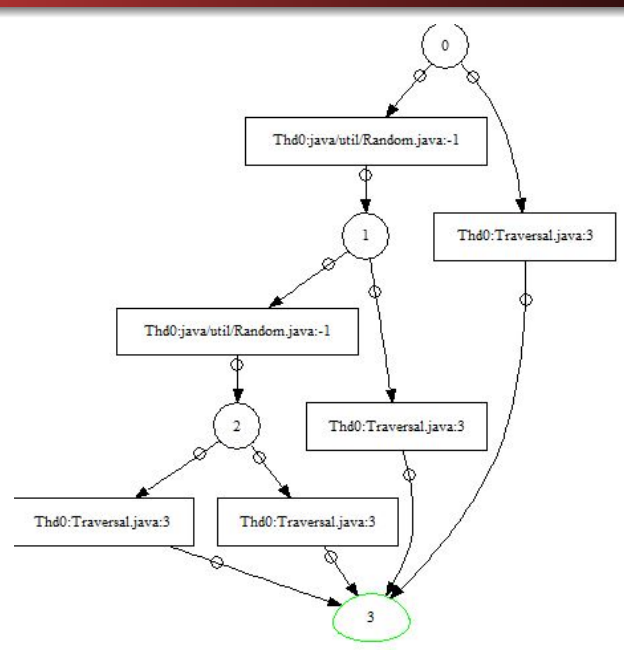

#### Task 4

Verify your program using RS. RS can explore several random executions and in JPF you have the freedom to set the maximum number of executions you would like RS to explore. Firstly, set your search strategy to gov.nasa.jpf.search.RandomSearch. Secondly, set the search.RandomSearch.path\_limit property to be any integer larger than 0. Compare the resulting state space diagrams.

### JavaPathfinder core system v8.0 (rev 2+) - (C) 2005-2014 Unit

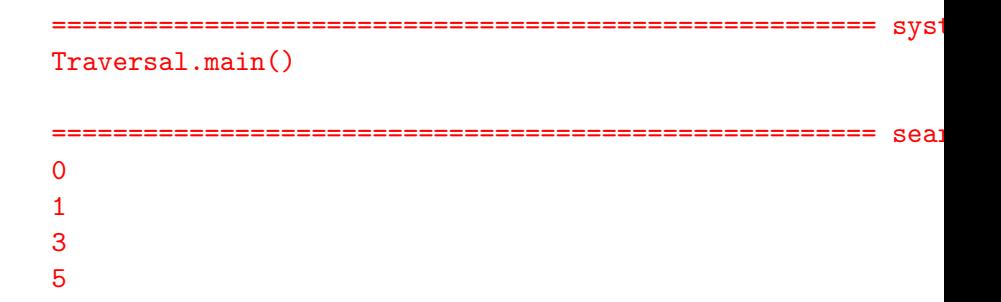

No space diagram has been produced.

No space diagram has been produced.

Bugs are everywhere, even in JPF!